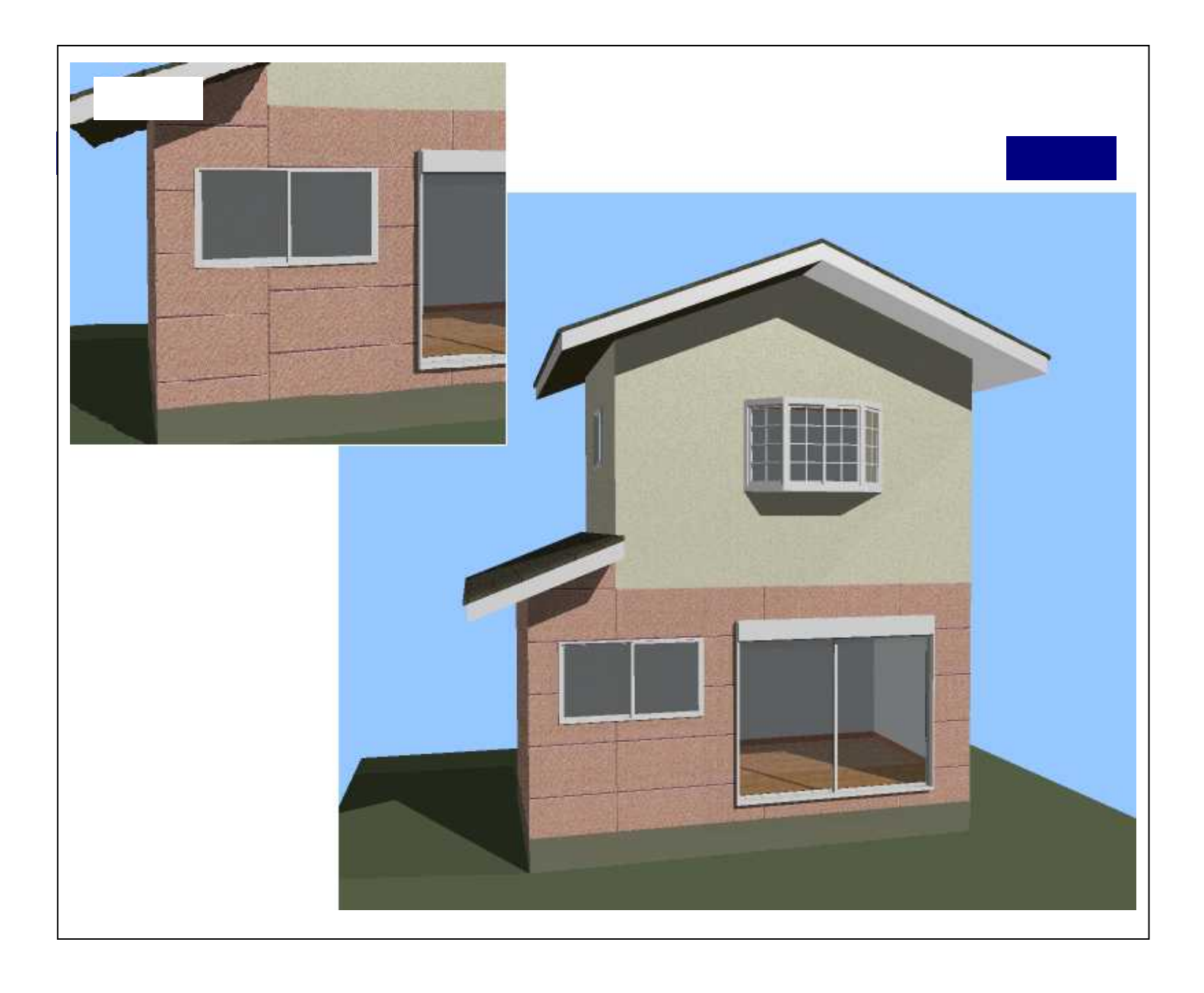

3DマイホームデザイナーPRO6/PRO5

 $\overline{1}$  $-1$  $\Box$ 

 $\mathbf{1}$ 

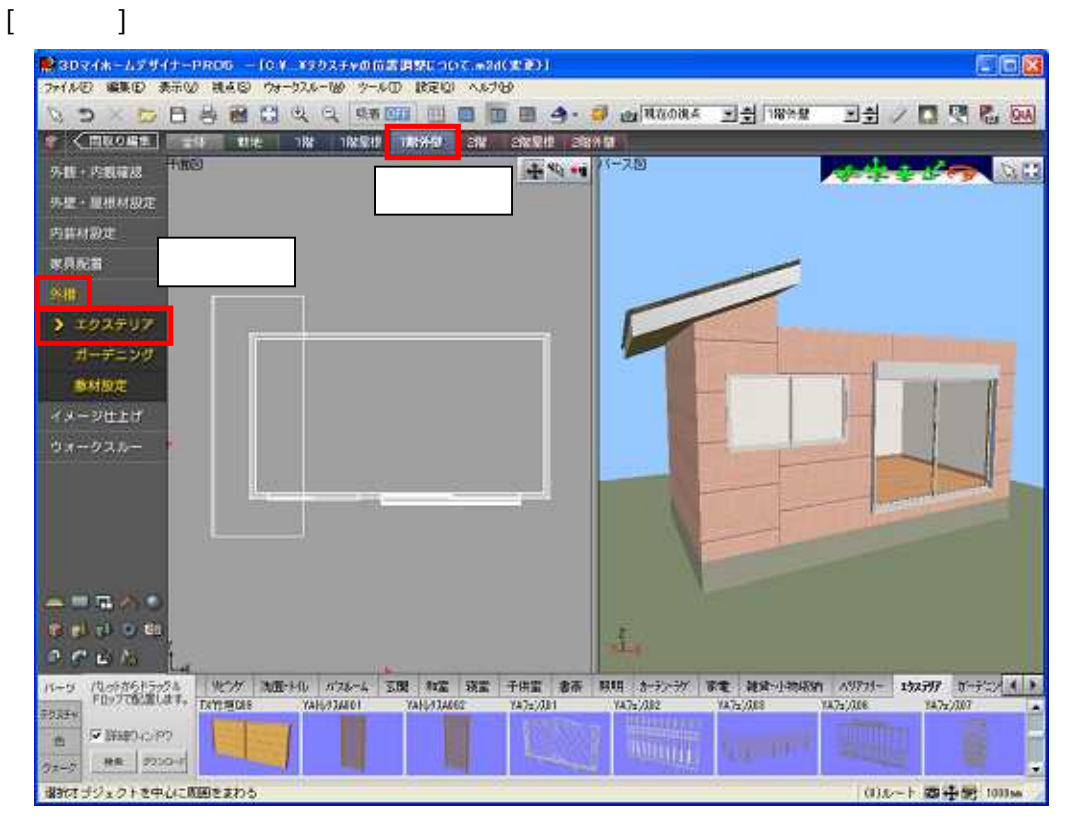

■ 3DマイホームプリイナーPROG -ICV X30スチャの位置調整について.w2d(実金)) EIGIX 2HAD BED ARM NAD 2H-52A-19 2-AD BED ANTO **N D X D B & & C 4 4 \$500 世日日日今·5 @NAONA E H W\*\* E H / 口 ( & G)** X2530 外務 不能確認  $+ 12 - 1$ **ISB** 外星·星根材設定 内科材設定 家具配置 3 エクステリフ  $\pi-\tau=\nu\sigma$ 新材料定 イメージ仕上げ ウォークスルー 高田県大き **Celul** o th 韭 acus L IN-9 (Sease) - WWW PASSES |化ケメ || 加藤子原|| A788-4 || 玉蘭 || 和富 || 新羅 || 書房|| 富田|| まずみ-か || 家電 || 雑食・小物場物|| A9731- || 地のアプト || おかまつ || ( )| 747z781 VA72/382 1475'/XX YAH-23AL01 YAN-134065  $(172/388)$ 14727307 **FORE** P BRIDGED **P WHITE** 22-2 | RR 220-2 

## MEGASOFT。サポート情報

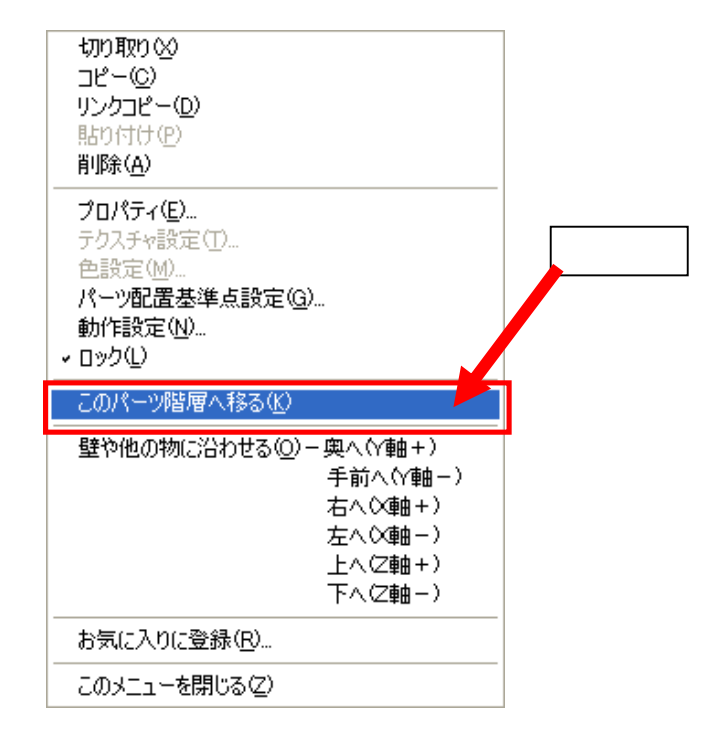

1

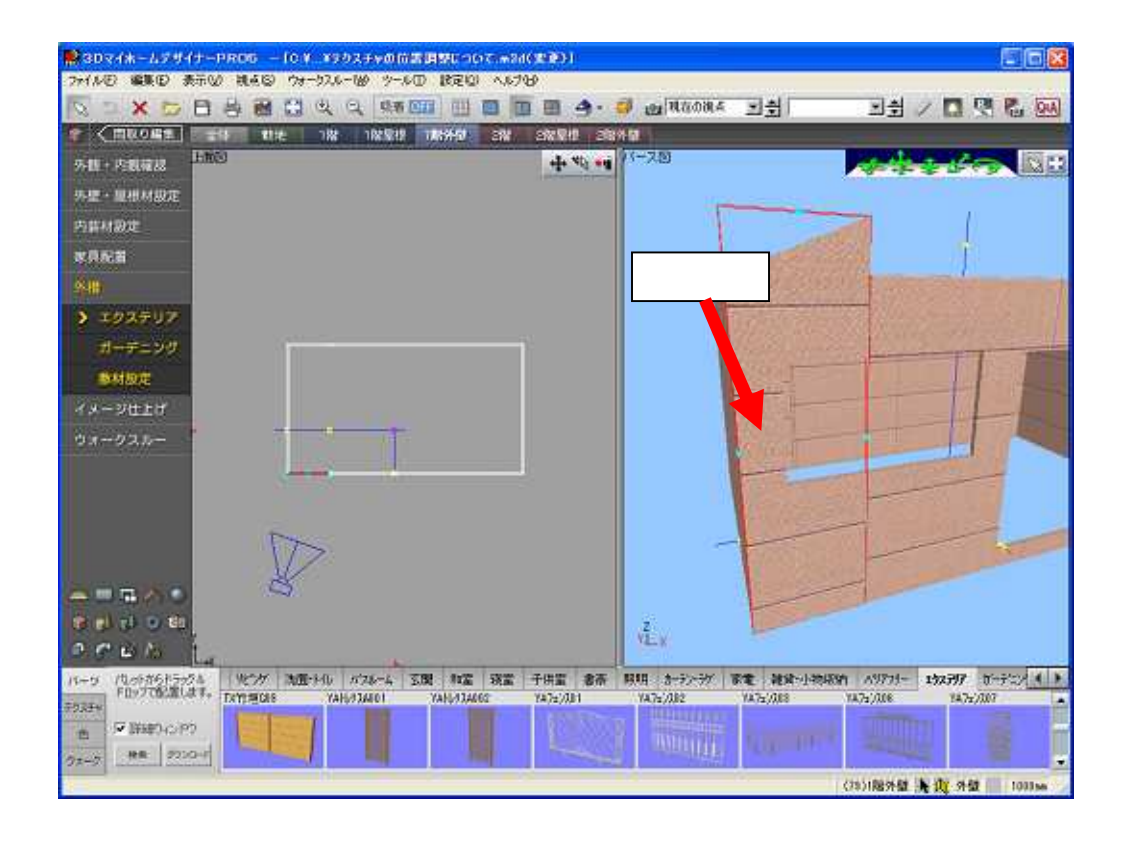

## MEGASOFT。サポート情報

 $\begin{bmatrix} 1 & 0 \\ 0 & 1 \end{bmatrix}$ 

 $\overline{1}$ 

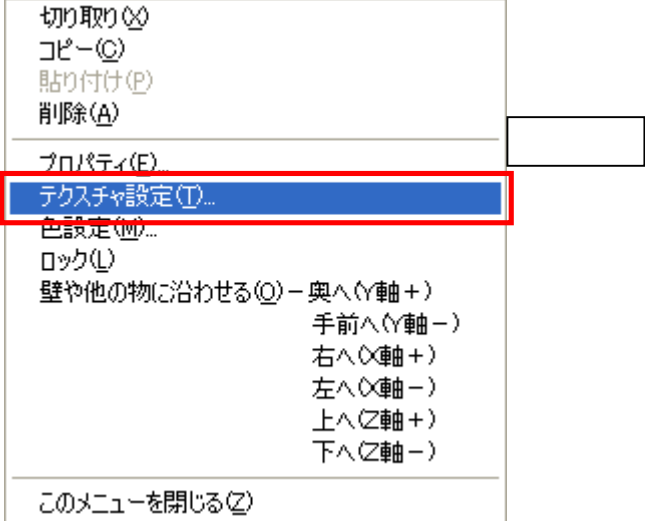

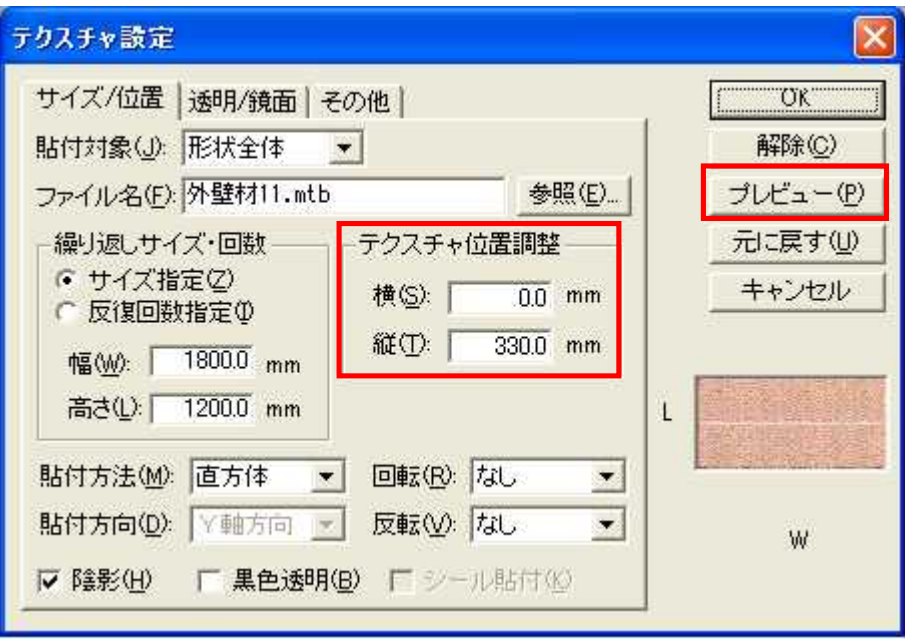

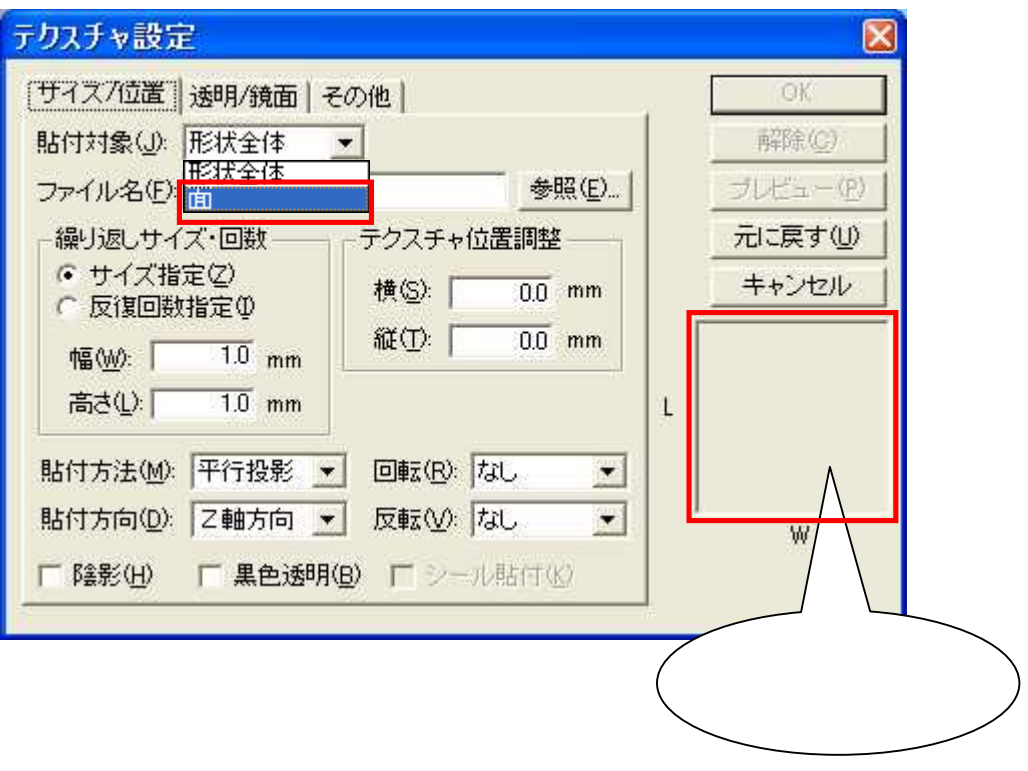

 $\mathbf{1}$ 

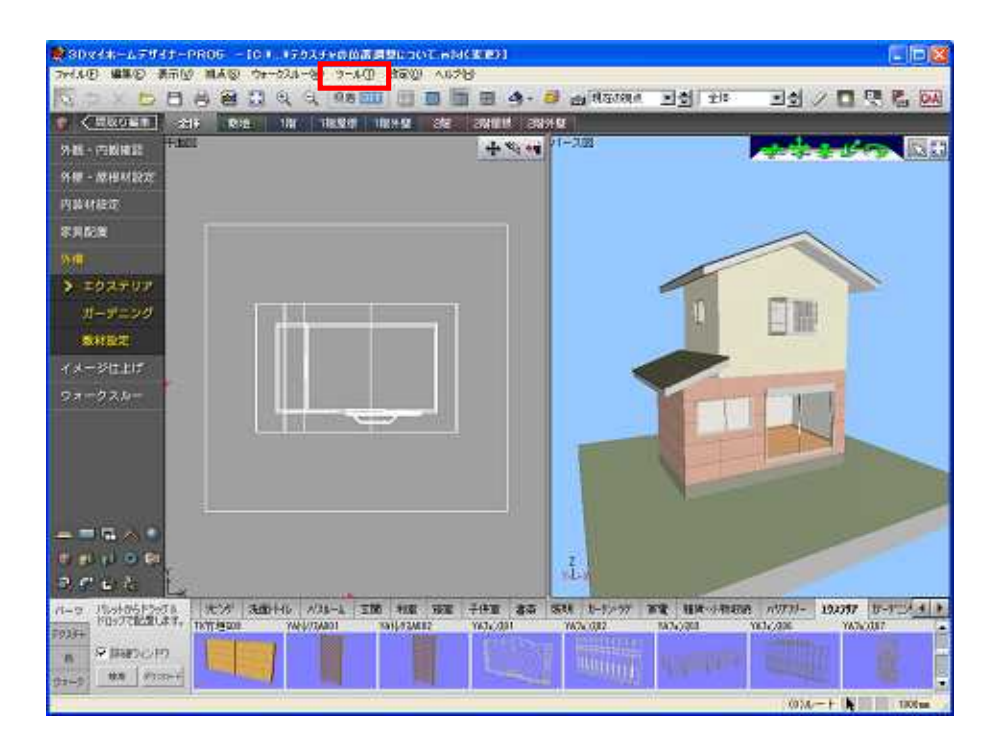